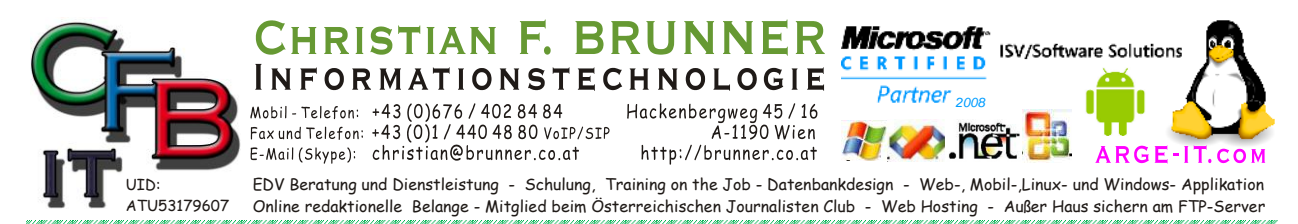

### **Packer: tar.gz**

*Extrahiere tar.gz*

tar xvzf file.tar.gz quelle

*Fülle tar.gz*

tar cvcf … tar -cvzf file.tar.gz quelle

*[root@brunner html]# tar --help|more*

```
Usage: tar [OPTION...] [FILE]...
# GNU `tar' saves many files together into a single tape or disk archive, and 
can
# restore individual files from the archive.
# Examples:
tar -cf archive.tar foo bar # Create archive.tar from files foo and bar.
tar -tvf archive.tar # List all files in archive.tar verbosely.
tar -xf archive.tar # Extract all files from archive.tar.
```
#### *Main operation mode:*

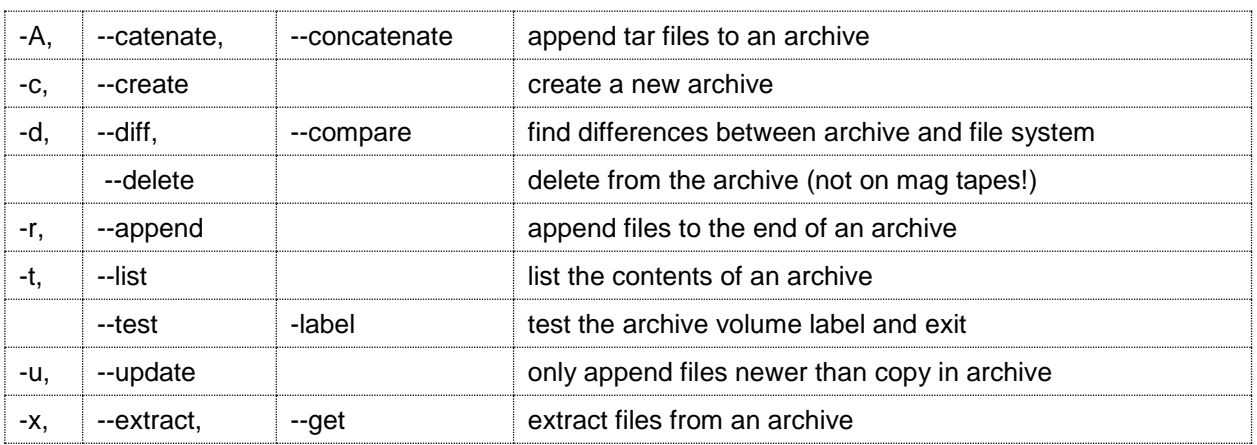

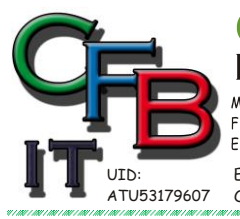

Mobil - Telefon:  $+43 (0)676 / 4028484$ <br>Fax und Telefon:  $+43 (0)1 / 4404880$  VoIP/SIP<br>E-Mail (Skype): christian@brunner.co.at

Hackenbergweg 45 / 16<br>A-1190 Wien<br>http://brunner.co.at

**HRISTIAN F. BRUNNER Microsoft** ISV/Software Solutions

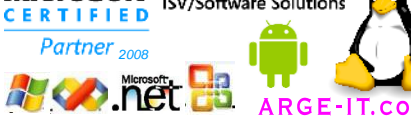

EDV Beratung und Dienstleistung - Schulung, Training on the Job - Datenbankdesign - Web-, Mobil-,Linux- und Windows- Applikation<br>Online redaktionelle Belange - Mitglied beim Österreichischen Journalisten Club - Web Hosting

# **Packer: tar.gz**

### *Operation modifiers:*

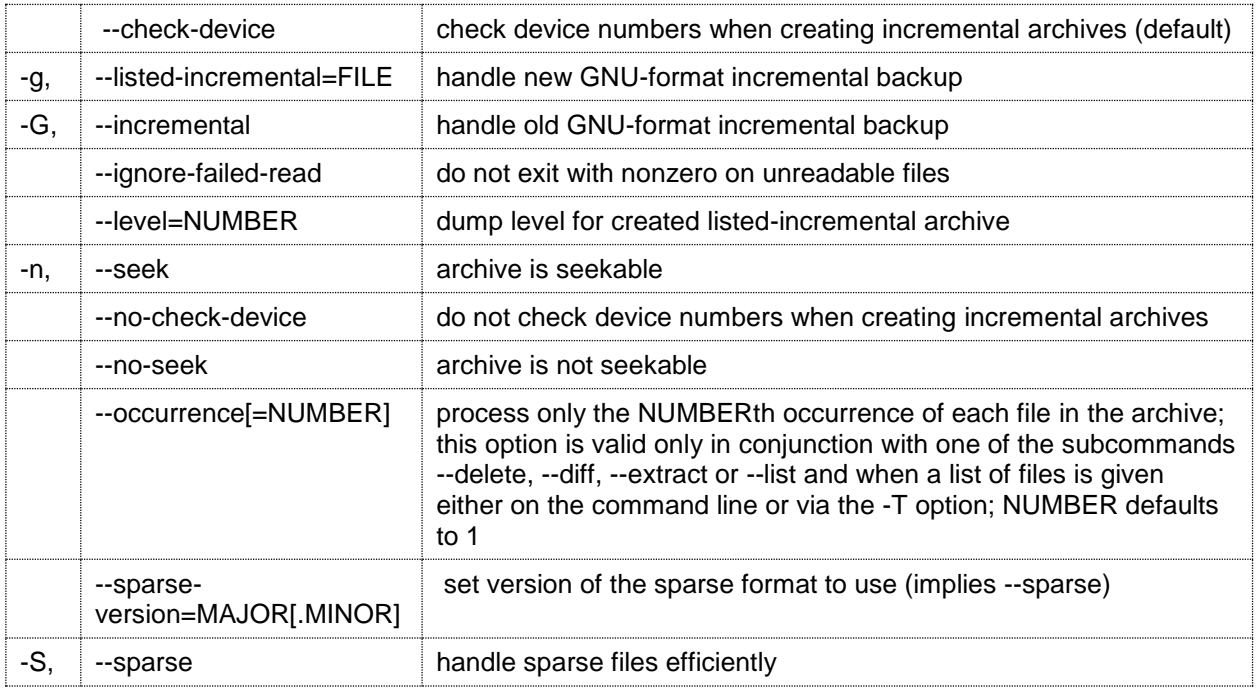

### *Overwrite control:*

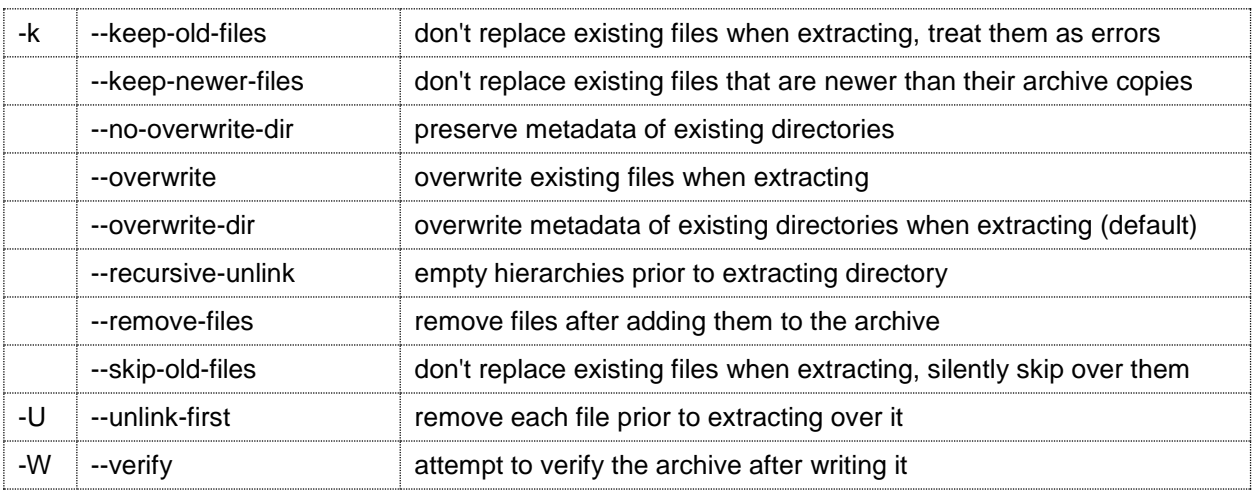

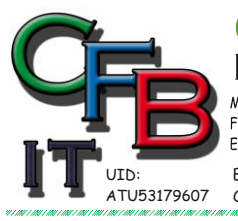

Mobil - Telefon:  $+43 (0)676 / 4028484$ <br>Fax und Telefon:  $+43 (0)1 / 4404880$  VoIP/SIP<br>E-Mail (Skype): christian@brunner.co.at

Hackenbergweg 45 / 16<br>A-1190 Wien<br>http://brunner.co.at

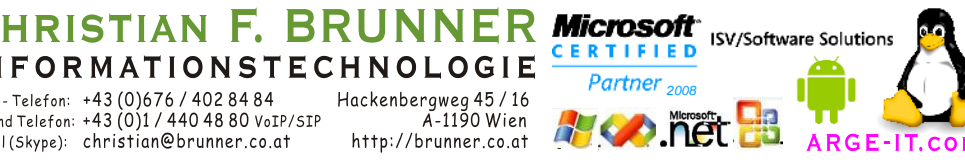

EDV Beratung und Dienstleistung - Schulung, Training on the Job - Datenbankdesign - Web-, Mobil-,Linux- und Windows- Applikation<br>Online redaktionelle Belange - Mitglied beim Österreichischen Journalisten Club - Web Hosting

# **Packer: tar.gz**

#### *Select output stream:*

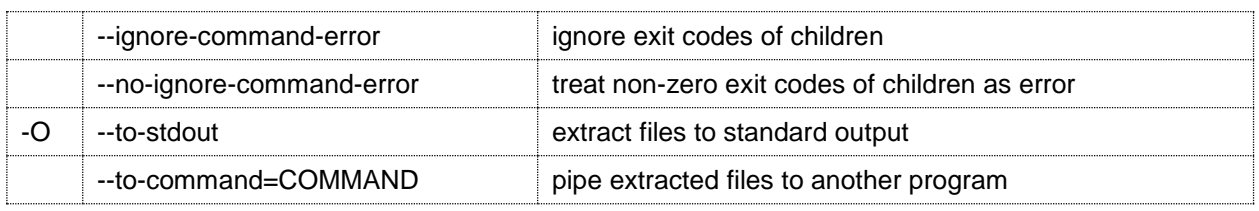

### *Handling of file attributes:*

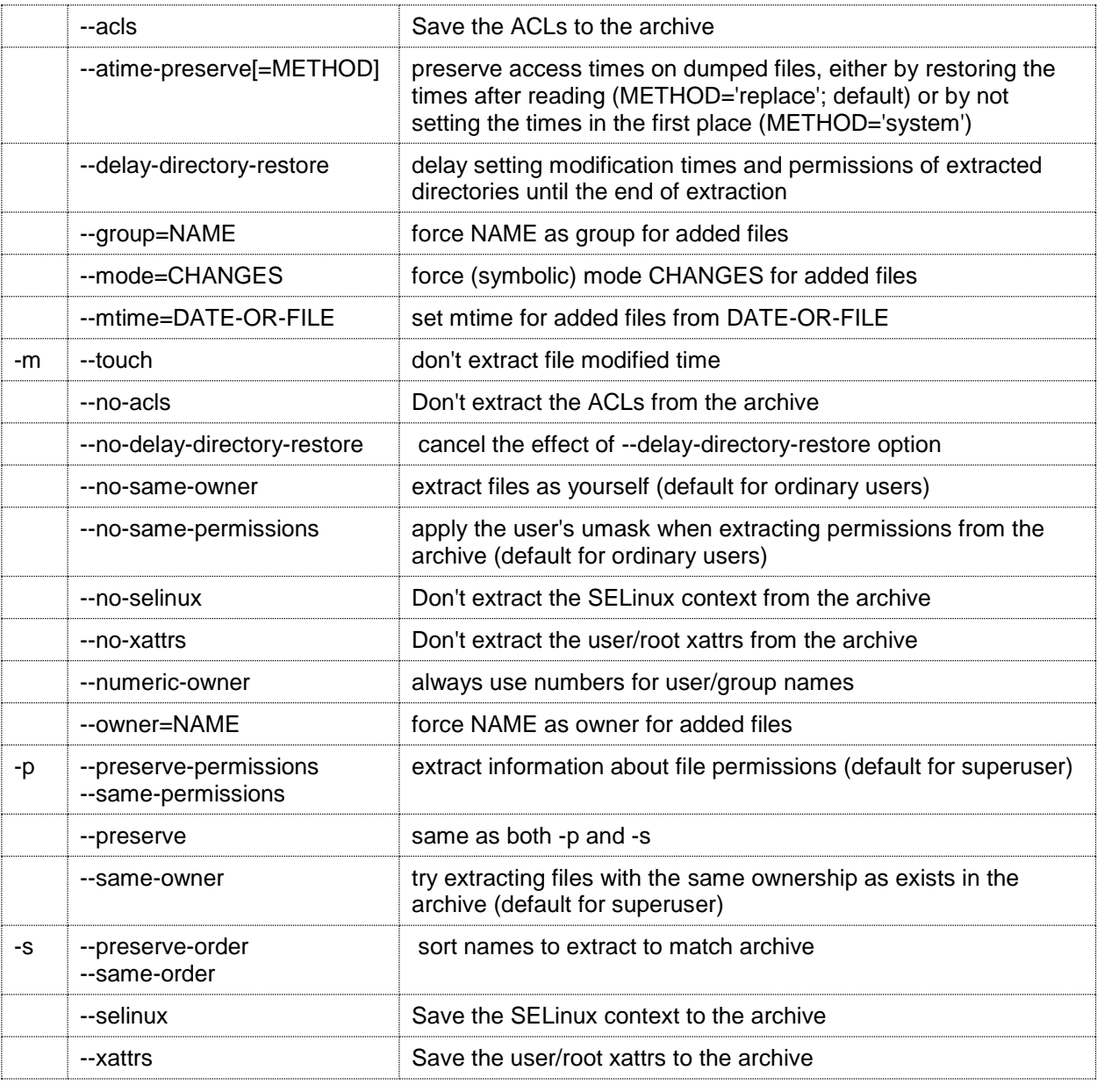

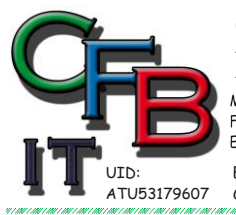

Mobil - Telefon: +43 (0)676 / 402 84 84<br>Fax und Telefon: +43 (0)1 / 440 48 80 VoIP/SIP<br>E-Mail (Skype): christian@brunner.co.at

Hackenbergweg 45 / 16<br>A-1190 Wien<br>http://brunner.co.at

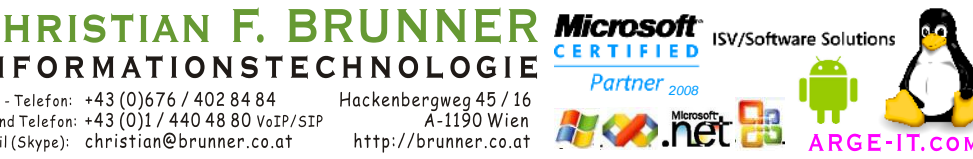

EDV Beratung und Dienstleistung - Schulung, Training on the Job - Datenbankdesign - Web-, Mobil-,Linux- und Windows- Applikation<br>Online redaktionelle Belange - Mitglied beim Österreichischen Journalisten Club - Web Hosting

# **Packer: tar.gz**

*Device selection and switching:*

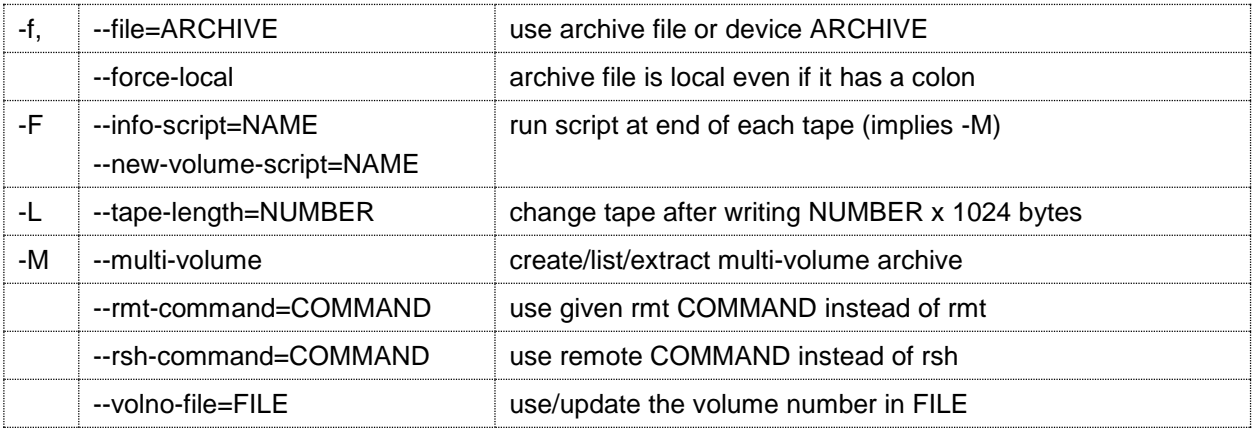

*Device blocking:*

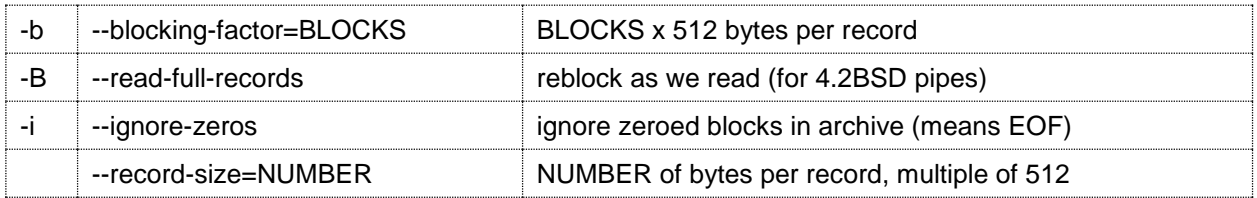

### *Archive format selection:*

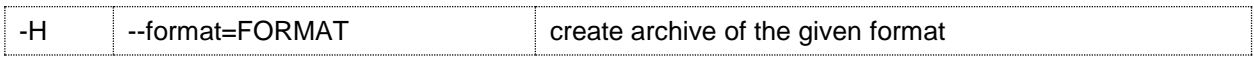

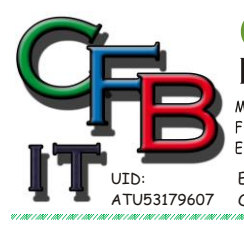

Mobil - Telefon: +43 (0)676 / 402 84 84<br>Fax und Telefon: +43 (0)1 / 440 48 80 VoIP/SIP<br>E-Mail (Skype): christian@brunner.co.at

Hackenbergweg 45 / 16<br>A-1190 Wien<br>http://brunner.co.at

HRISTIAN F. BRUNNER Microsoft ISV/Software Solutions

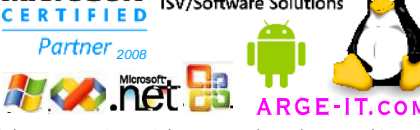

EDV Beratung und Dienstleistung - Schulung, Training on the Job - Datenbankdesign - Web-, Mobil-,Linux- und Windows- Applikation<br>Online redaktionelle Belange - Mitglied beim Österreichischen Journalisten Club - Web Hosting

# **Packer: tar.gz**

### *FORMAT is one of the following:*

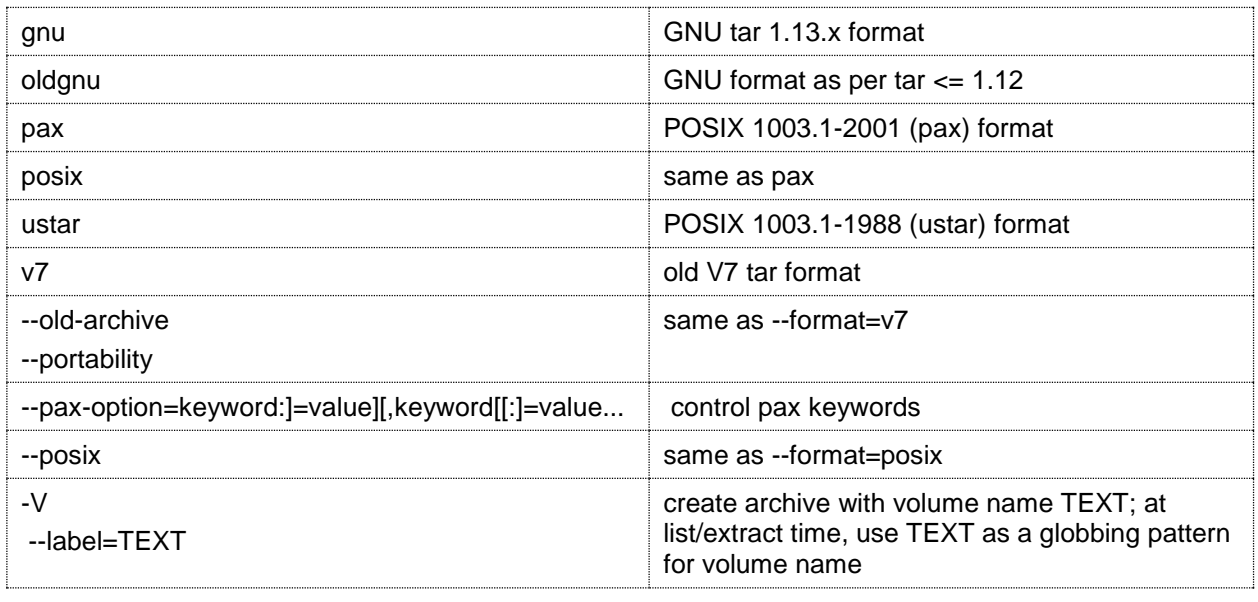

#### *Compression options:*

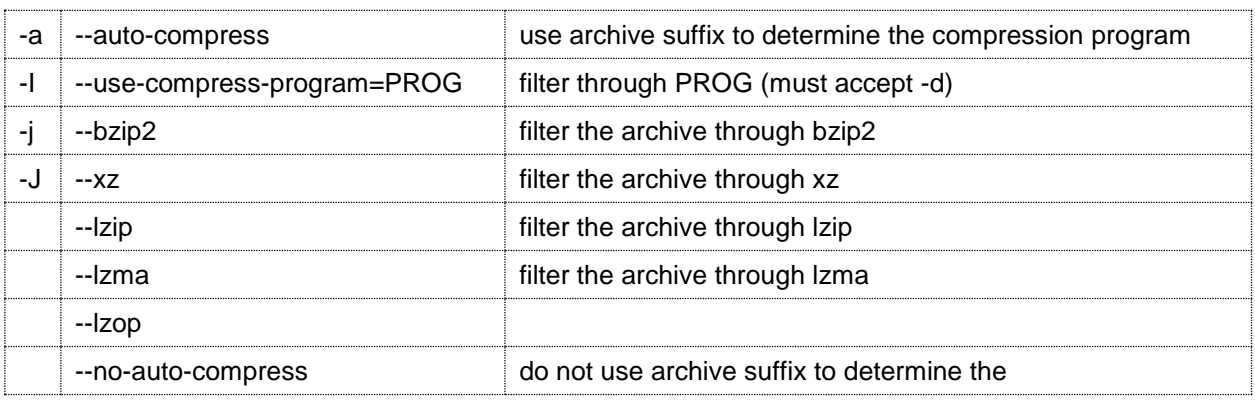

#### *compression program*

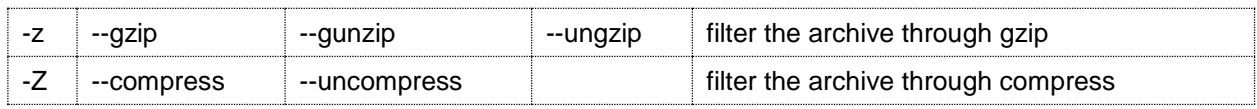

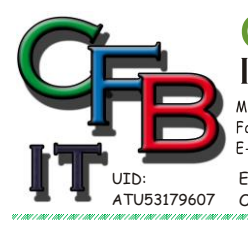

**INFORMATIONSTECHNOLOGIE** Mobil - Telefon:  $+43 (0)676 / 4028484$ <br>Fax und Telefon:  $+43 (0)1 / 4404880$  VoIP/SIP<br>E-Mail (Skype): christian@brunner.co.at

Hackenbergweg 45/16<br>A-1190 Wien<br>http://brunner.co.at

**HRISTIAN F. BRUNNER Microsoft** ISV/Software Solutions

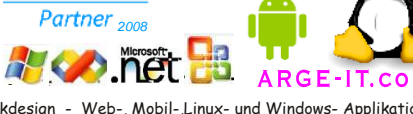

CERTIFIED

EDV Beratung und Dienstleistung - Schulung, Training on the Job - Datenbankdesign - Web-, Mobil-,Linux- und Windows- Applikation<br>Online redaktionelle Belange - Mitglied beim Österreichischen Journalisten Club - Web Hosting

# **Packer: tar.gz**

### *Local file selection:*

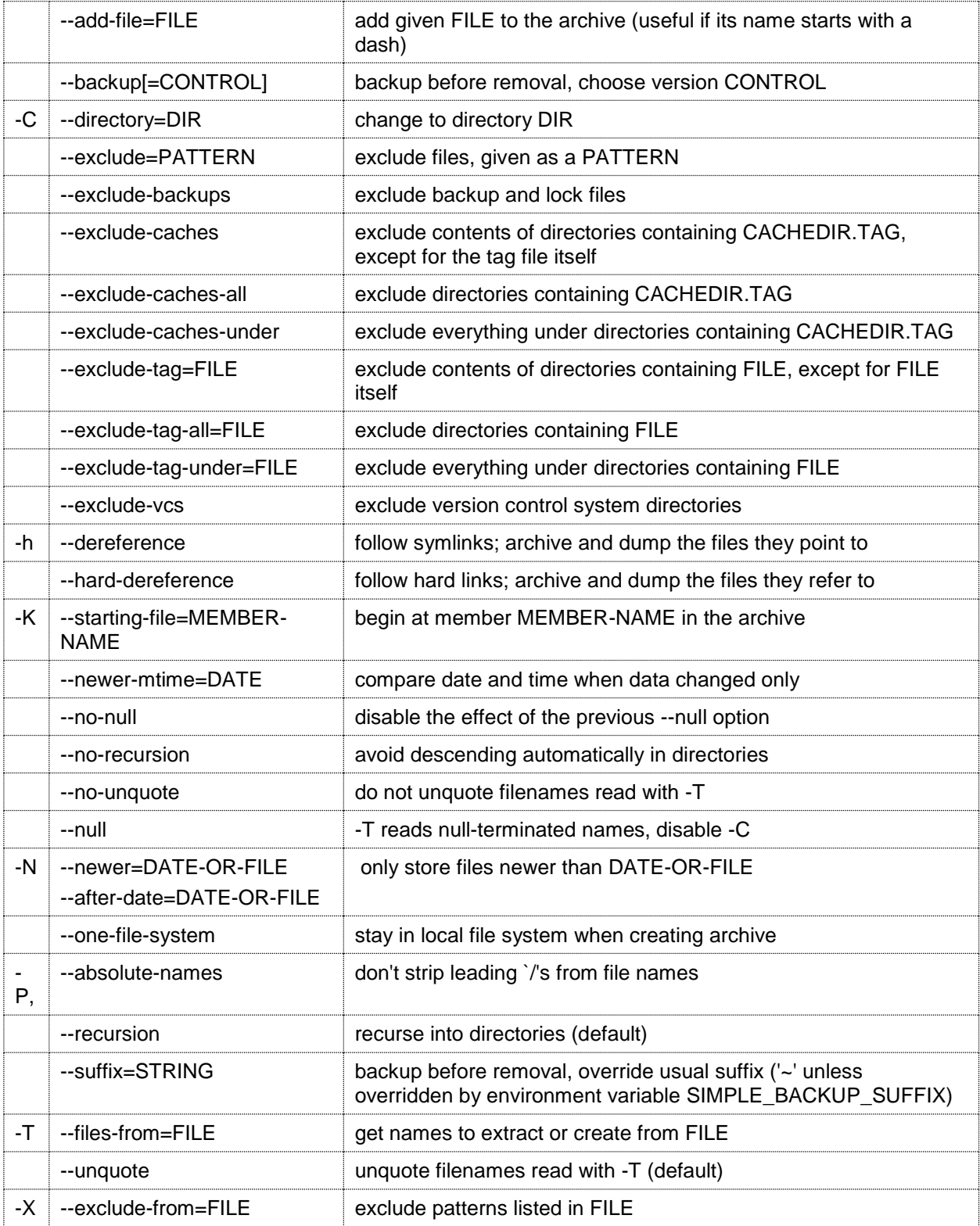

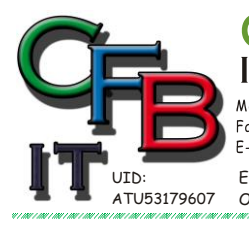

**INFORMATIONSTECHNOLOGIE** Mobil - Telefon: +43 (0)676 / 402 84 84

Mobil - lelefon: +43 (UJ0707 4UZ 04 04<br>Fax und Telefon: +43 (0)1 / 440 48 80 VoIP/SIP<br>E-Mail (Skype): christian@brunner.co.at

Hackenbergweg 45 / 16<br>A-1190 Wien<br>http://brunner.co.at

HRISTIAN F. BRUNNER Microsoft ISV/Software Solutions

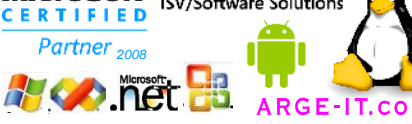

EDV Beratung und Dienstleistung - Schulung, Training on the Job - Datenbankdesign - Web-, Mobil-,Linux- und Windows- Applikation<br>Online redaktionelle Belange - Mitglied beim Österreichischen Journalisten Club - Web Hosting

# **Packer: tar.gz**

*File name transformations:*

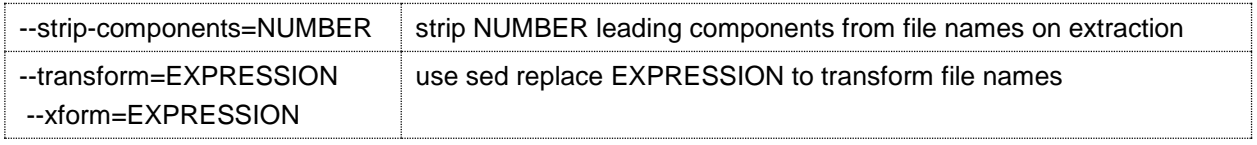

### *File name matching options (affect both exclude and include patterns):*

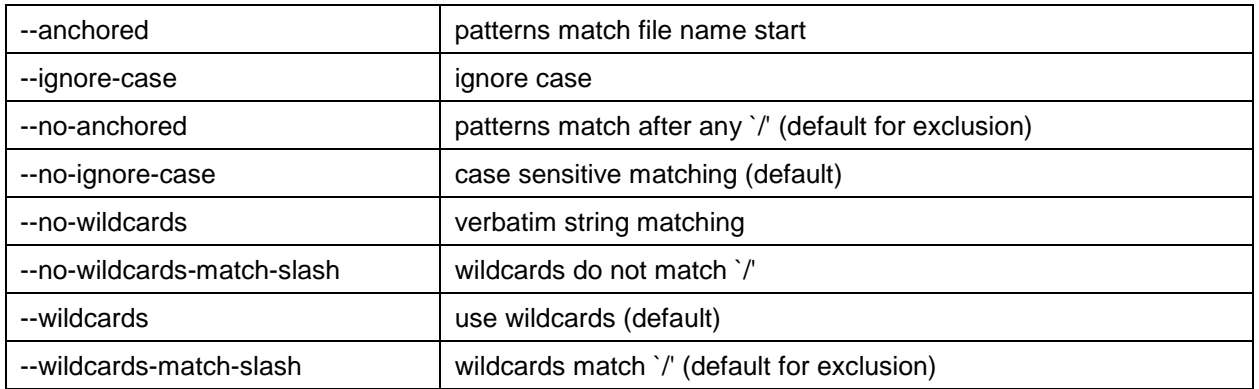

#### *Informative output:*

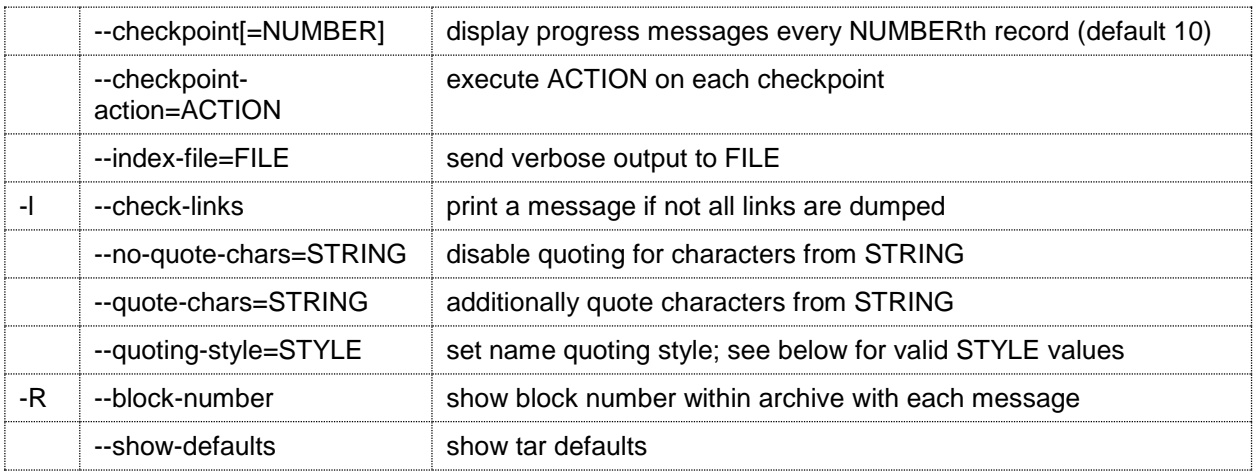

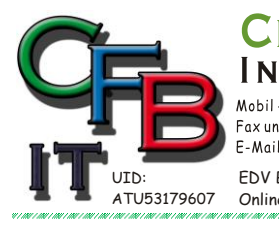

RISTIAN F. BRUNNER Microsoft ORMATIONSTECHNOLOGIE

Mobil - Telefon: +43 (0)676 / 402 84 84

Fax und Telefon: +43 (0)1 / 440 48 80 VoIP/SIP E-Mail (Skype): christian@brunner.co.at

Hackenbergweg 45 / 16<br>A-1190 Wien

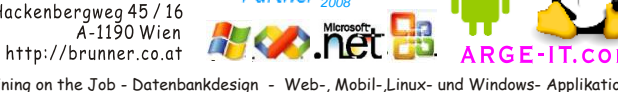

**CERTIFIED** 

Partner

**ISV/Software Solutions** 

EDV Beratung und Dienstleistung - Schulung, Training on the Job - Datenbankdesign - Web-, Mobil-,Linux- und Windows- Applikation<br>Online redaktionelle Belange - Mitglied beim Österreichischen Journalisten Club - Web Hosting

# **Packer: tar.gz**

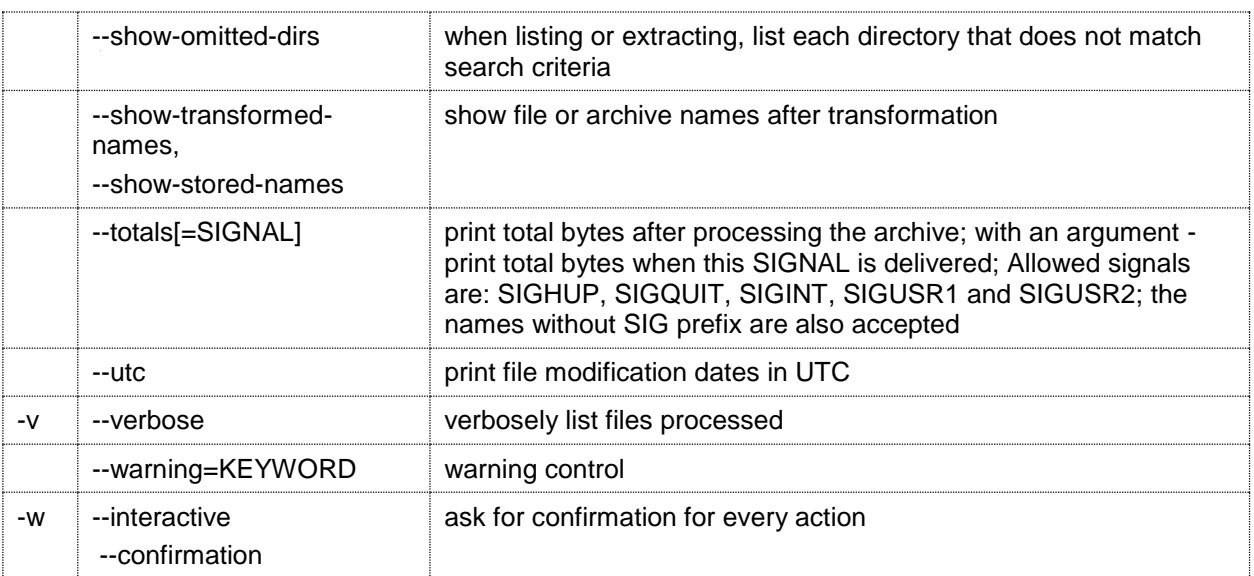

#### *Compatibility options:*

-o when creating, same as --old-archive; when extracting, same as --no-same-owner

#### *Other options:*

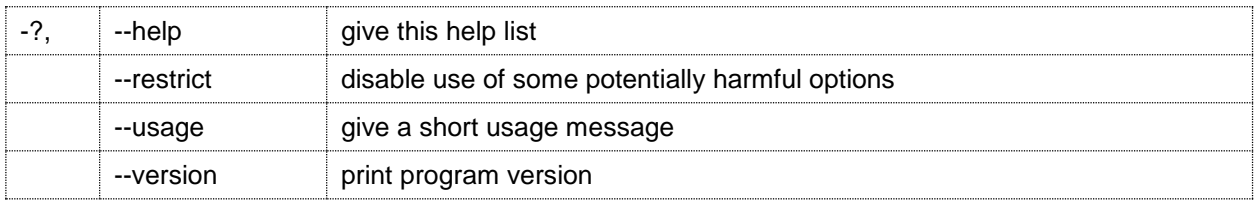

Mandatory or optional arguments to long options are also mandatory or optional for any corresponding short options.

The backup suffix is `~', unless set with --suffix or SIMPLE\_BACKUP\_SUFFIX.

The version control may be set with --backup or VERSION\_CONTROL, values are:

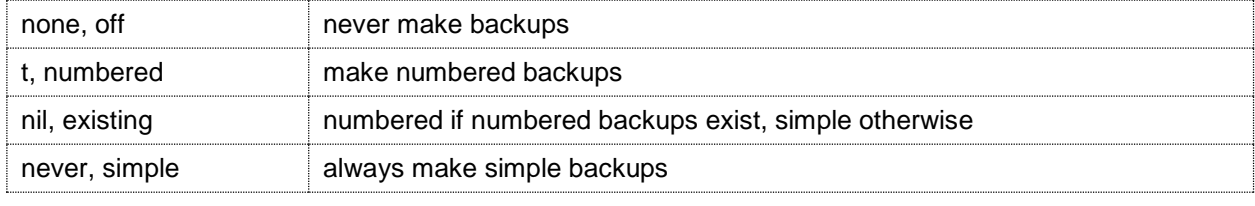

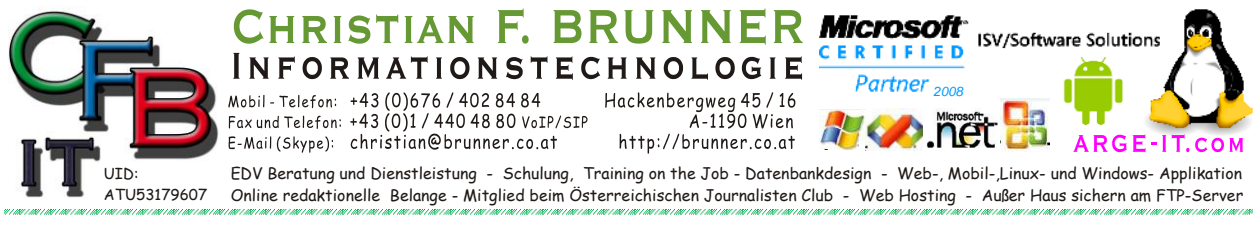

#### **Packer: tar.gz**

Valid arguments for the --quoting-style option are:

- literal
- shell
- shell-always
- $\bullet$  C
- c-maybe
- escape
- locale
- clocale

\*This\* tar defaults to:

```
--format=gnu -f- -b20 --quoting-style=escape --rmt-command=/sbin/rmt
--rsh-command=/usr/bin/rsh
```